برنسهاشد الرحمن اتعيم

**طراحی صفحات وب مقدماتی )جلد اول(**

**پایۀ یازدهم دورۀ دوم متوسطه شاخۀ : کاردانش زمینۀ: صنعت گروه تحصیلی: برق و رایانه رشتۀ مهارتى: طراحی و توسعه صفحات وب نام استاندارد مهارتى مبنا: طراحی صفحات وب مقدماتی کد استاندارد متولى 87 ـ15/4/1ـ ف.هـ**

ٔ خدمات گروه ٔ کاردانش، زمینه طراحی صفحات وب مقدماتی)جلد اول( ]کتابهای درسی[ شاخه تحصیلی کامپیوتر.برنامهریزی محتوا و نظارت بر تألیف: دفتر تألیف کتابهای درسی فنی و حرفهای و کاردانش؛ مؤلف: حبیب فروزنده دهکردی، وزارت آموزش و پرورش، سازمان پژوهش و برنامهریزی آموزشی. تهران: شرکت چاپ و نشر کتابهای درسی ایران، 1396 ج 1 5ـ 2232ـ 05 ـ964ـ 978 فیپا کتاب حاضر استاندارد مهارتی مبنا:طراحی صفحات وب مقدماتی کد استاندارد متولی ٔ درس عملی 0477است. ٔ درس نظری،0476شماره 15/4/1/87 ـ ف ـ ه شماره وب سایتها ـ طراحی فروزنده، حبیب، .1361 الف ــ سازمان پژوهش و برنامهریزی آموزشی. ب ــ دفتر تألیف کتابهای ٔ کل نظارت بر نشر و توزیع مواد آموزشی درسی فنی و حرفهای و کاردانش. ج ــ اداره 1390 ٤ط / /888 5105 TK 476 ک / 373 2360371 : : : : : : : : : : : عنوان و نام پدیدآور مشخصات نشر مشخصات ظاهری شابک وضعیت فهرستنویسی یادداشت موضوع ٔ افزوده شناسه ردهبندی کنگره ردهبندی دیویی ٔ کتابشناسی ملی شماره

**وزارت آموزش و پرورش سازمان پژوهش و برنامهريزی آموزشی نام کتاب:** طراحی صفحات وب مقدماتی ) جلد اول ( ـ 311150  **پدیدآورنده:** سازمان پژوهش و برنامهریزی آموزشی  **مدیریت برنامهریزی درسی و تألیف:** دفتر تأليف کتابهای درسی فنی و حرفهای وکاردانش ّد محمدمهدی ّد محمدحسن حسینی )وىراستار فنی( ـ سی **شناسه افزوده برنامهریزی وتألیف:** حبیب فروزندهدهکردی )مؤلف( ـ سی حسینی )وىراستار ادبی( ٔ ّ کل نظارت بر نشر و توزيع مواد آموزشی  **مدیریت آمادهسازی هنری:** اداره  **شناسه افزوده آمادهسازی:** شهرزاد قنبری )صفحهآرا ( ـ امید باوی )طراح جلد( ٔ 4 آموزش و پرورش )شهيدموسوی(  **نشانی سازمان:** تهران: خيابان ايرانشهر شمالی ـ ساختمان شماره تلفن : 9ـ88831161 ، دورنـگار : ،88309266 کـد پستی : 1584747359 وبگـاه: ir.sch.chap.www و ir.irtextbook.www ٔ مخصوصکرج ـ خيابان61  **ناشر :** شرکتچاپ و نشر کتابهای درسی ايران: تهران ـ کيلومتر17جاده )داروپخش( تلفن: 5 ـ،44985161 دورنگار: ،44985160 صندوق پستی: 139ـ 37515  **چاپخانه:** شرکت چاپ و نشر کتابهای درسی ايران »سهامی خاص« ّ ل 1396  **سال انتشار و نوبت چاپ:** چاپ او

کلیه حقوق مادی و معنوی این کتاب متعلق به سازمان پژوهش و برنامهریزی آموزشی وزارت آموزش و پرورش است و هرگونه استفاده از کتاب و اجزای آن بهصورت چاپی و الکترونیکی و ارائه در پایگاههای مجازی، نمایش، اقتباس، تلخیص، تبدیل، ترجمه، عکسبرداری، نقاشی، تهیه فیلم و تکثیر به هر شکل و نوع بدون کسب مجوز ممنوع است و متخلفان تحت پیگرد قانونی قرار میگیرند.

## **شابک 964-05-2232-5 978- 978-964-05-2232-5 ISBN**

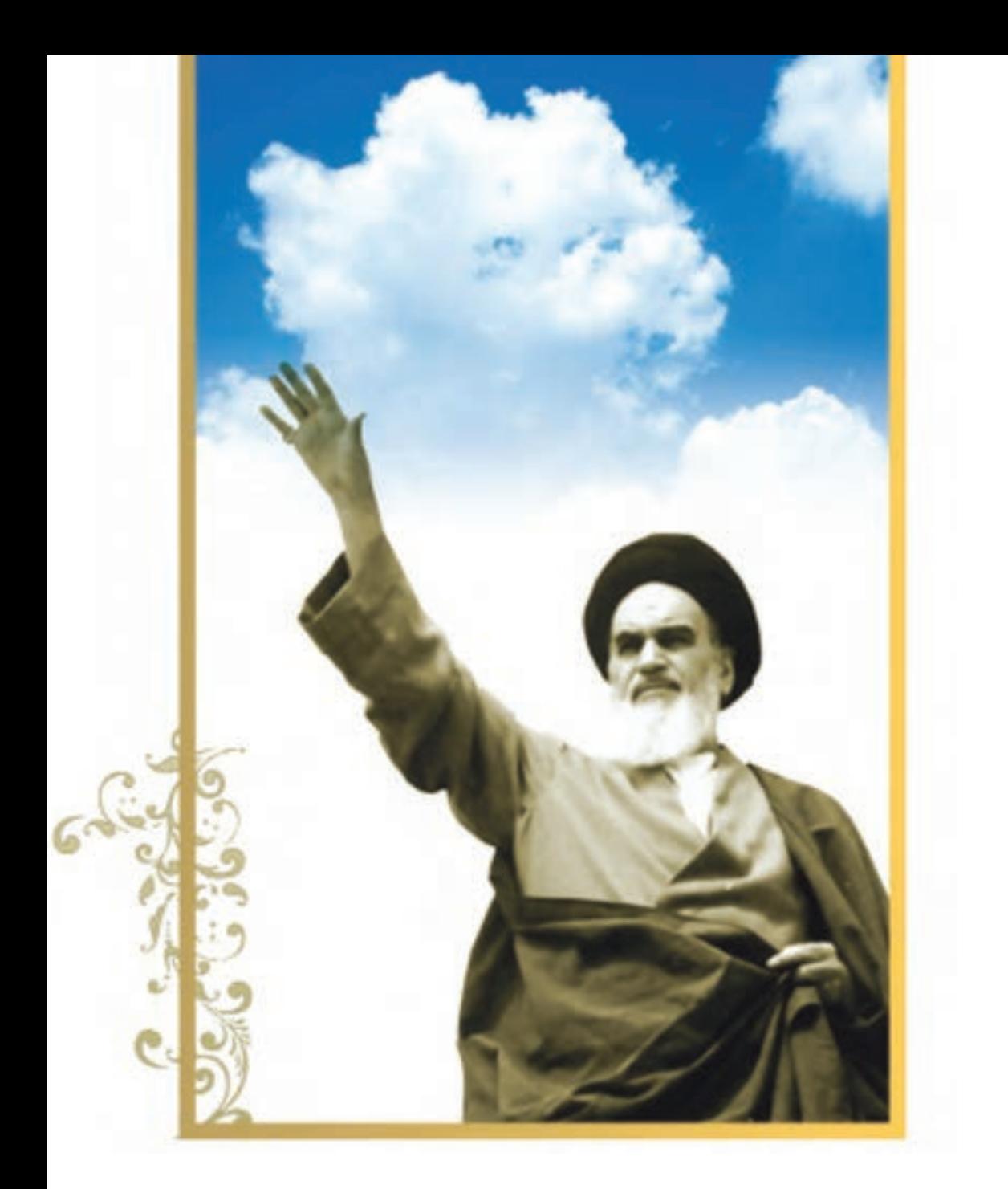

.<br>شاعزیزان کوشش کنیدکه ازاین وابشگی بیرون آیید واحتیاجات کشورخودتان را برآورده سازید،از نیروی انسانی خودتان غافل نباشید و ازائکای به احانب بپر <sub>ک</sub>یزید.

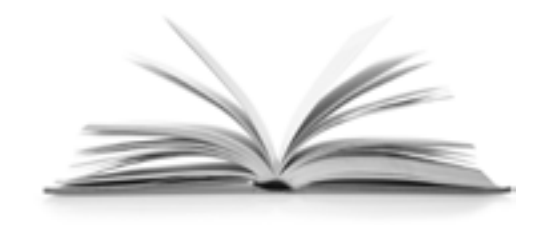

**مجموعه کتابهای درسی رشته کامپیوتر شاخه کار دانش ـ استاندارد وزارت فرهنگ و ارشاد اسالمی**

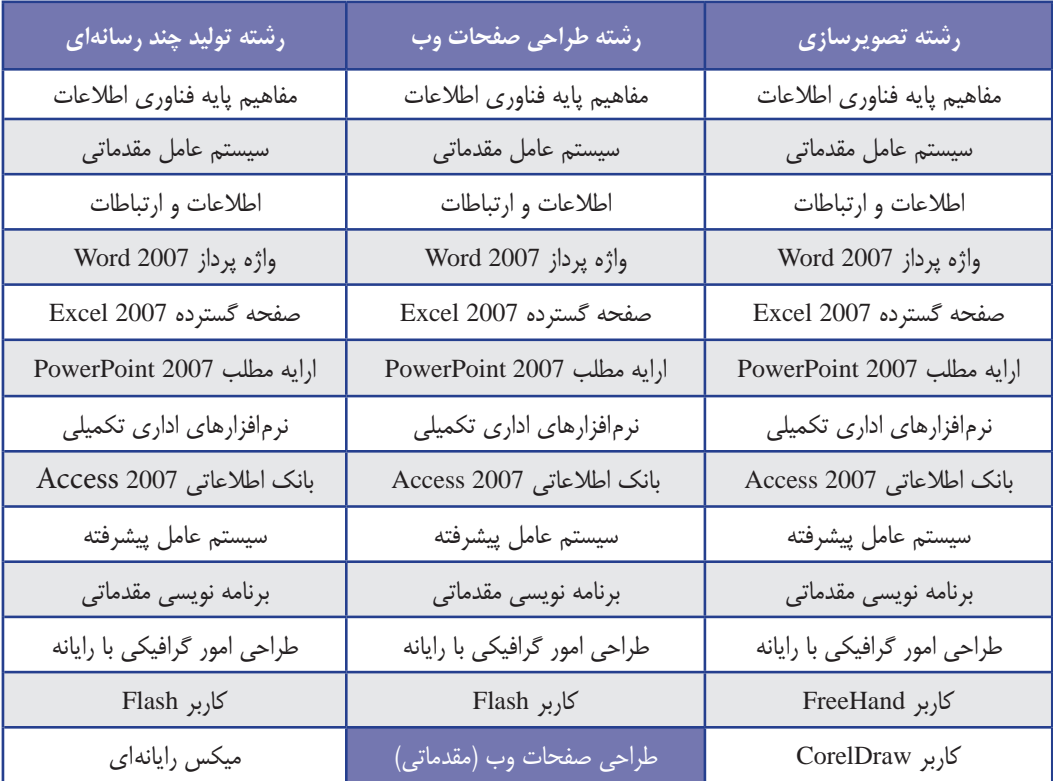

# **مجموعه کتابهای درسی رشته کامپیوتر شاخه کاردانش- استاندارد وزارت کار و امور اجتامعی**

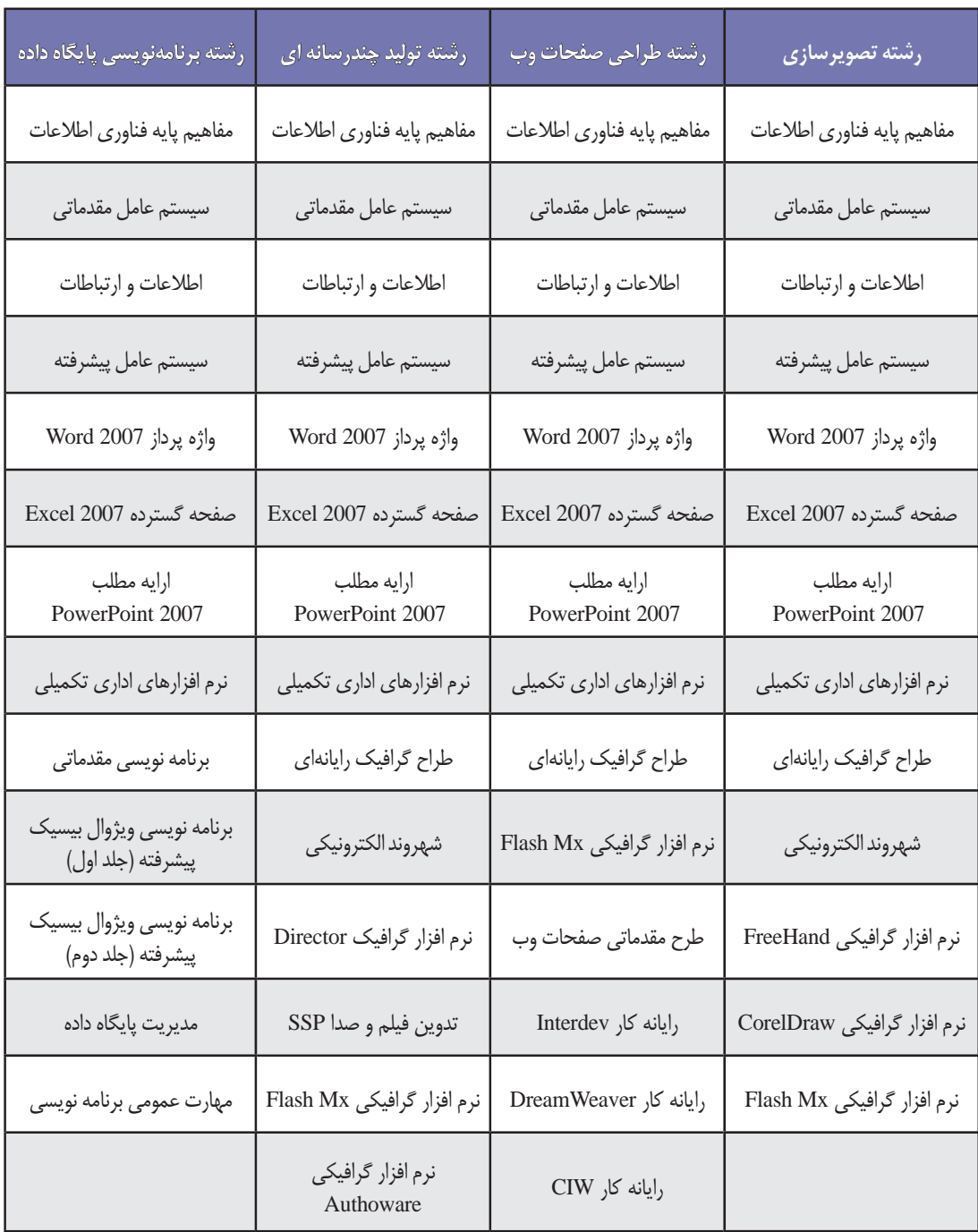

فهرست

**فصل ١ : مفاهیم مقدماتی وب**

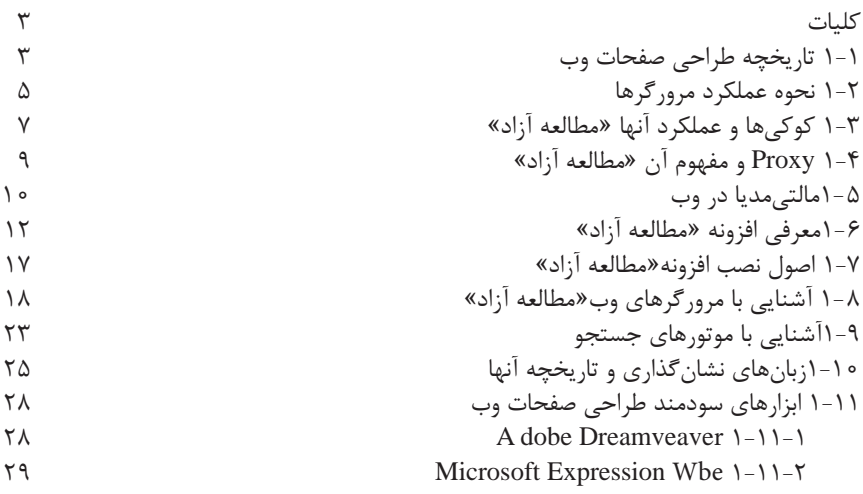

**فصل 2 :** اصول طراحی صفحات وب

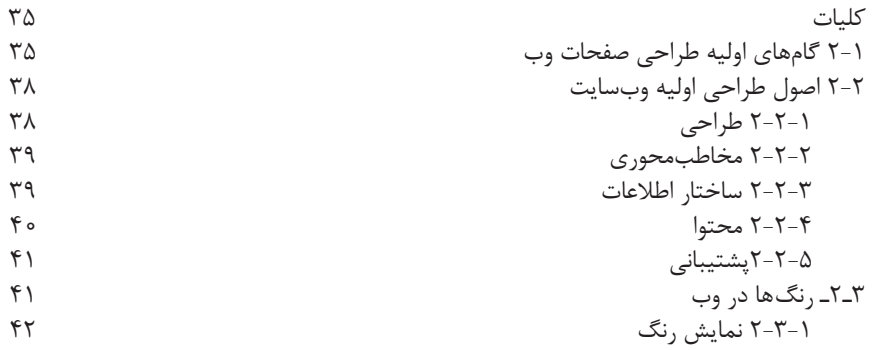

**فصل 3 :** طراحی صفحات وب ساده

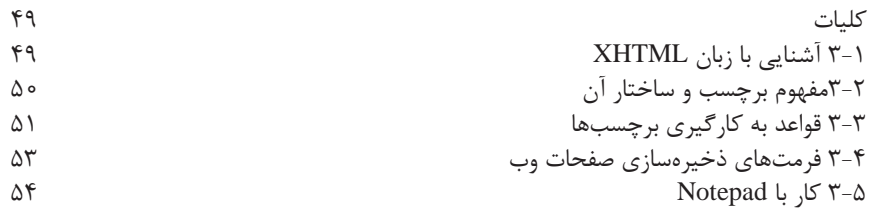

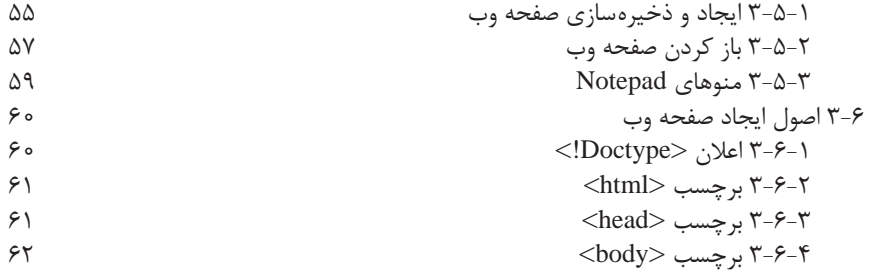

**فصل 4 :** ایجاد منت و پاراگرافبندی

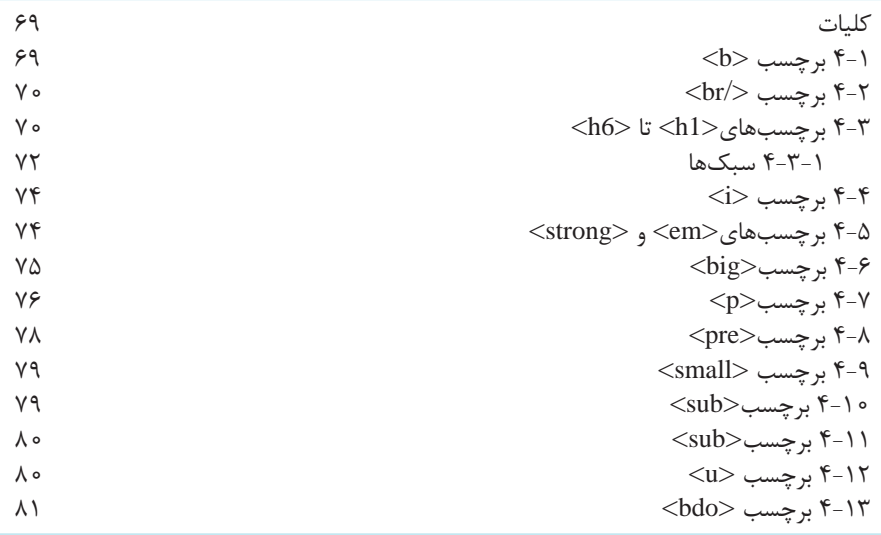

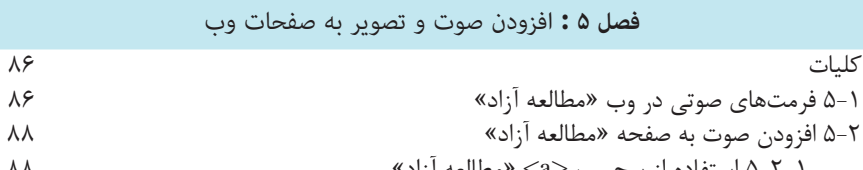

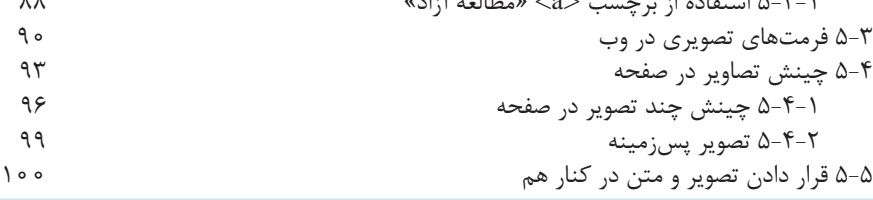

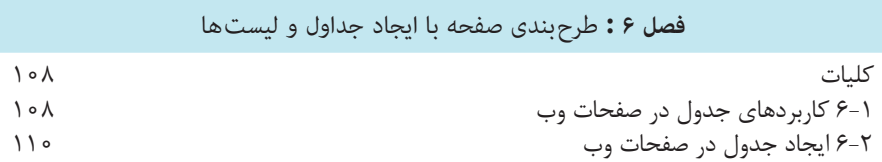

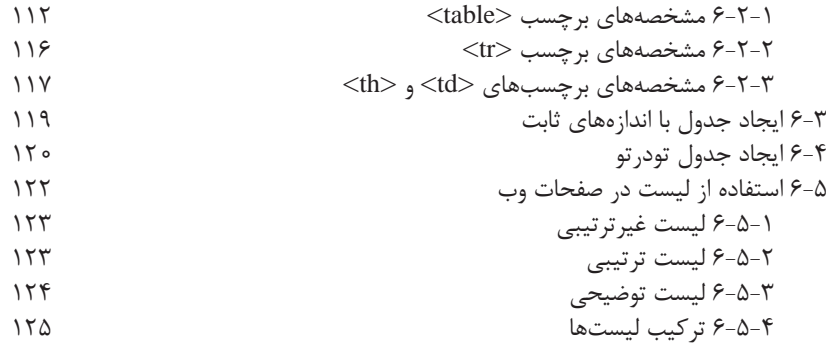

**فصل 7 :** ایجاد ارتباط میان صفحات وب

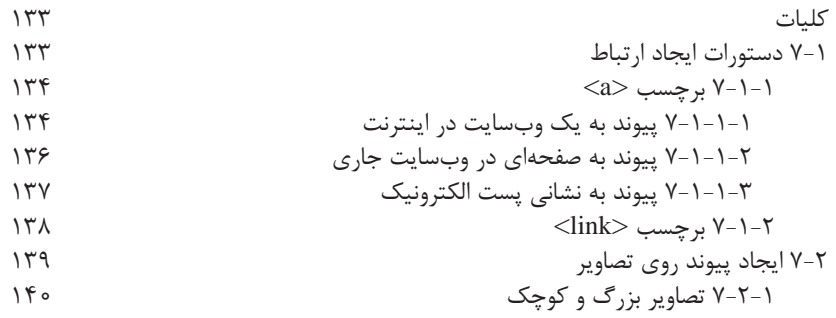

## **فصل 8 :** قاب بندی صفحات وب » مطالعه آزاد «

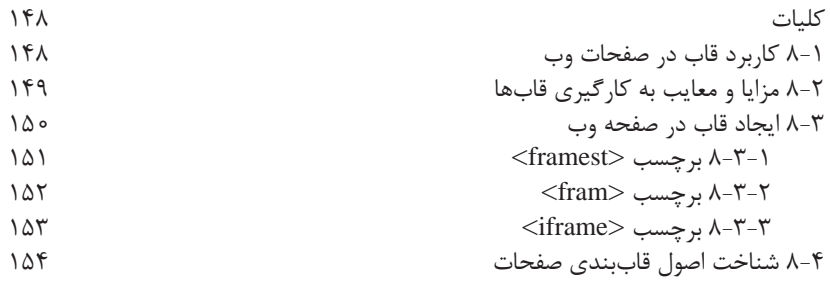

### فصل 9 : کار با نرم افزار Dreamweaver

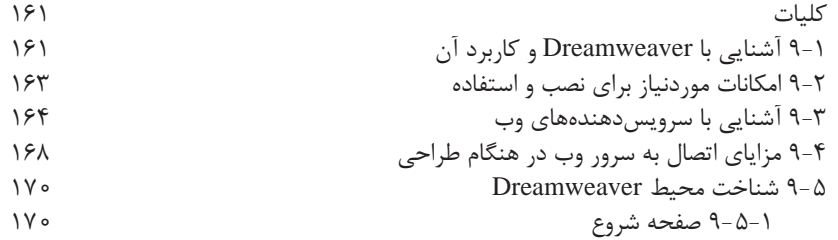

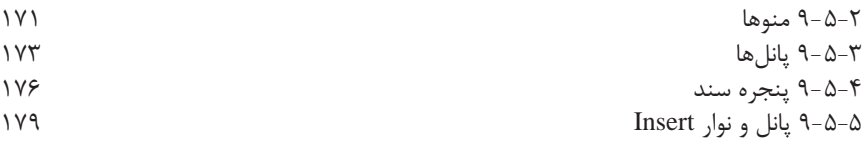

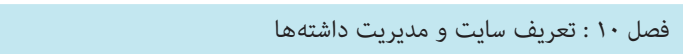

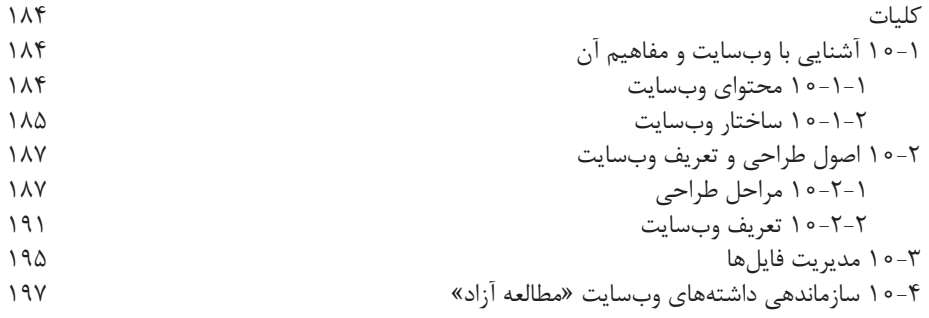

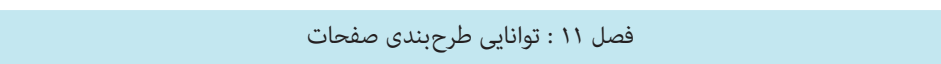

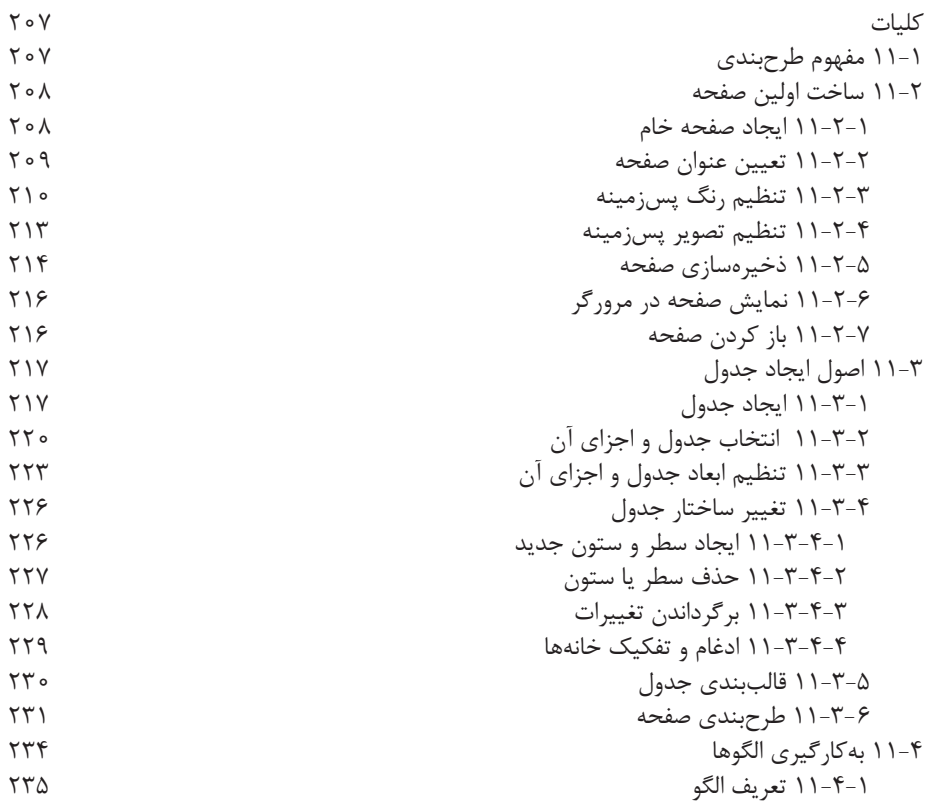

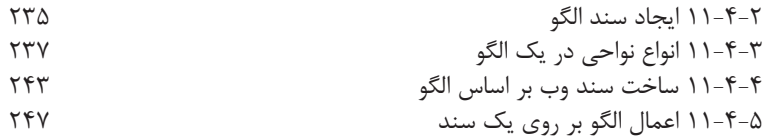

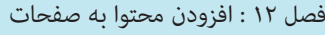

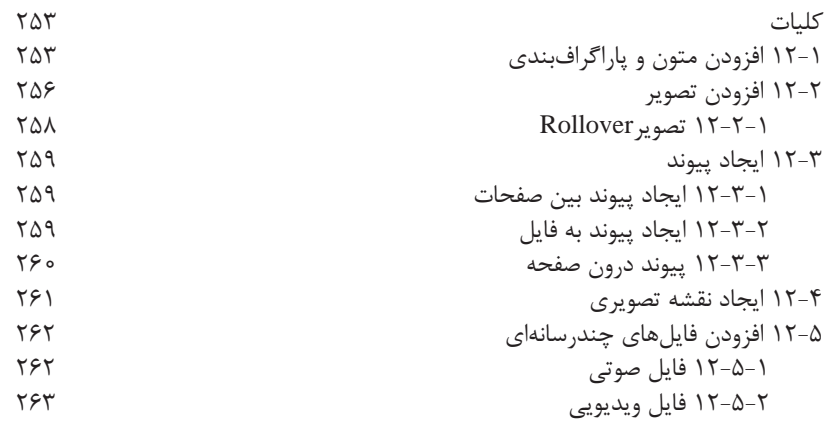

فصل 13 : محیط کدنویسی

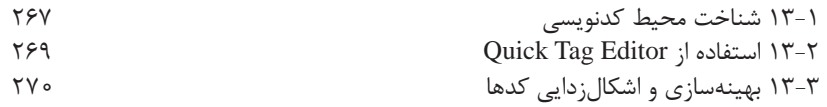

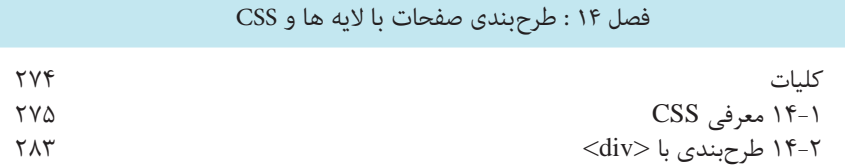

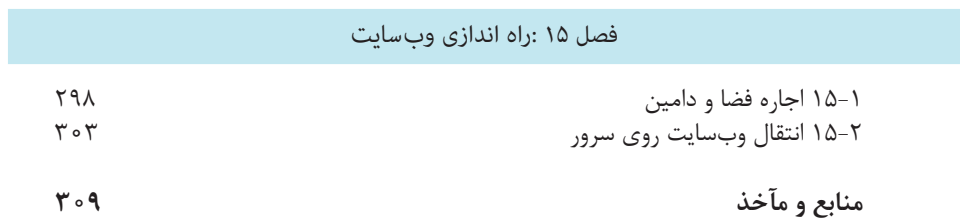